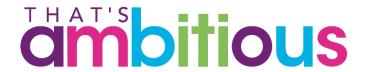

# CUSTOMIZE STAGE Course 4 – Groundhogg II

### PART 1 – About Groundhogg

#### Who is Groundhogg for?

- Mom & pop shops
- Restaurants
- Franchisees
- Agencies
- e-Commerce Store
- Non-profit
- Plumber
- Service Business
- Dog Groomer
- Solopreneurs
- Etc...

#### Your Business is...

- Using Wordpress CMS
- Using WooCommerce
- Prepared for a small monthly budget
- Don't want to launch a new software
- Don't want to use 3<sup>rd</sup> party CRM
- Time Crunch!

#### What is Groundhogg?

- It is a Wordpress plugin
- Self-hosted
- Full Control
- Worldwide compliance
- Open Source
- You own your data

#### You can use Groundhogg to:

- Build sales and e-mail marketing funnels
- Send broadcast e-mail
- Manage your contacts
- Track sales
- View reports
- Integrate with other WordPress plug-ins
- Maximize the power of WordPress

#### PART 2 - List of Tools You'll Need

Create a website that would serve one of the following purpose(s)

- 1. Sell consulting hours
- 2. Sell web conferencing training, coaching
- 3. Sell product(s) including hard goods, wares, digital downloads, guides, manuals, software, cheat sheets, books, etc.
- 4. Sell a service (accounting, bookkeeping, legal, plumbing, legal, HVAC, car detailing... unlimited list)

What you will need to build your Wordpress Site: All pricing in USD.

| You'll need to buy a theme                                                        | We recommend Elementor                                                                                                    | 1 site \$49/yr                     |
|-----------------------------------------------------------------------------------|----------------------------------------------------------------------------------------------------|------------------------------------|
| Online shopping cart                                                              | We recommend Woocommerce                                                                                                    | You may need different extensions. |
| If you sell subsciptions                                                          | You'll need this <a href="https://woocommerce.com/products/woocommerce-subscriptions/">https://woocommerce.com/products/woocommerce-subscriptions/</a> | \$199/yr                           |
| Auto send emails<br>and/or SMS (texts)<br>marketing automation                    | Groundhogg                                                                                                    | \$488/yr for PRO package           |
| Booking Calendar                                                                  | Groundhogg                                                                                                    |                                    |
| Get paid for your time booking calendar                                           | Calendly                                                                                                    | \$8/mth                            |
| To accept online payments, credit card payments you will need a merchant account. | Your bank could set you up. Alternatively, most use Paypal and Stripe                                                                                  | 2.9% merchant fees                 |

| Quality Hosting (bad hosting is not an option)                      | We recommend SiteGround (a \$20 plan minimum). Do not get anything less than 30 GB if you plan to do serious business online. Speed Matters :-)                             | GoGeek  SPECIAL PRICE \$11.95/mo.  Regular \$34.95/mo. |
|---------------------------------------------------------------------|----------------------------------------------------------------------------------------------------|--------------------------------------------------------|
| 100% Must Have's                                                    | <ol> <li>Privacy Policy</li> <li>Refund Policy</li> <li>Terms of service</li> <li>Site Map</li> <li>Google Analytics</li> <li>Webmaster Tools</li> <li>Yoast SEO</li> </ol> |                                                        |
| Before Your Site Goes<br>Live that you verify that<br>your site is: | mobile friendly     tablet friendly     NEW! Web Accessibility                                                                                                    | 15% of people who have some kind of disability         |

## PART 2 – Setting Up Groundhogg For the First Time

- 1. Set permalinks to "Postname"
- 2. Install the plugin
- 3. Follow guided setup
- 4. Disable WP-Cron <a href="https://help.groundhogg.io/article/45-how-to-disable-builtin-wp-cron">https://help.groundhogg.io/article/45-how-to-disable-builtin-wp-cron</a>
- Add external Cron Job https://help.groundhogg.io/article/49-add-an-external-cron-job-cron-job-org

## PART 3 – Building a Marketing Funnel

A marketing funnel is a series of actions (such as sending emails) and benchmarks (such as delay timers) that control how a contact receives communications such as email and SMS messages.

### PART 4 – Create and Edit Email

The Groundhogg email builder is a drag-and-drop builder that helps you create great looking personalized emails that can be automatically be sent to contacts.

PART 5 – Embed Your Web Form

When you embed a Groundhogg web form on a web page, you're fulfilling the greatest and most profitable marketing strategy of the digital age: building a mailing list.

## PART 6 – Import your list

It's easy to import you .csv mailing list into Groundhogg. For example: when I switched 80% of my clients from Infusionsoft to Groundhogg, I had to export their lists out of Infusionsoft and into Groundhogg.

## PART 7 – Send a Broadcast Email

For sending emails that are one-offs, meaning that you will only likely send them one time, the Groundhogg Broadcast tool is perfect. I will show you how to schedule an email broadcast to your mailing list.